Apartadó, abril 30 de 2013

**Doctor** JOSE DOMINGO NAVARRO Sub de Planeación y O. T

Asunto: Informe de actividades realizadas en Audiencia Pública de Rendición de Cuentas año 2012 – Participación Ciudadana

En aras de dar cumplimiento al Plan de Participación Ciudadano establecido en el Manual 3.1 de la Estrategia de Gobierno e implementado en CORPOURABA, se convoca a la comunidad para que participe de la Audiencia Pública de Rendición de Cuentas del año 2012 en los siguientes términos:

- El 03 de abril se publica en el Sitio web www.corpouraba.gov.co en la sección "Comunicados y Circulares" el comunicado de prensa convocando a la audiencia pública de Rendición de cuentas, que se encuentra en la URL http://www.corpouraba.gov.co/corpouraba-convoca-audienciapublica-de-rendicion-de-cuentas .
- Desde el 03 al 29 de abril se invita a la comunidad a través del espacio radial de CORPOURABA a participar de la audiencia pública de Rendición de Cuentas año 2012, así como el mismo 29 de abril se indicó a la comunidad de cómo participar en el chat disponible para el evento.
- El 22 de marzo, en el menú de "Participación Ciudadana" en el ítem "Cronograma de Participación" se publica la fecha del evento : http://www.corpouraba.gov.co/cronograma-mensualde-actividades-de-participacion

Asunto: Informe de actividades realizadas en Audiencia Pública de Rendición de Cuentas año 2012 – Participación Ciudadana

TRD 300-08-01-02-0308-2013

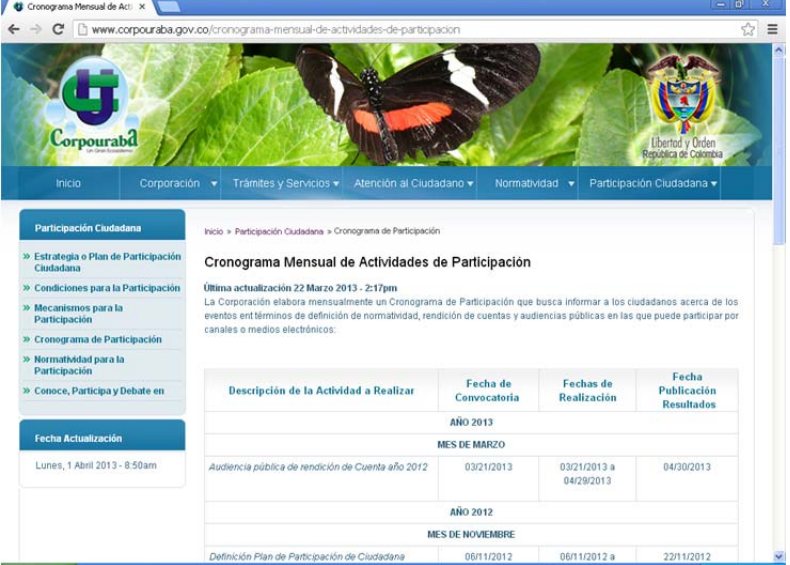

 El 17 de abril, se actualiza la página para mejorar presentación, y que de esta manera fuera más entendible para el usuario final

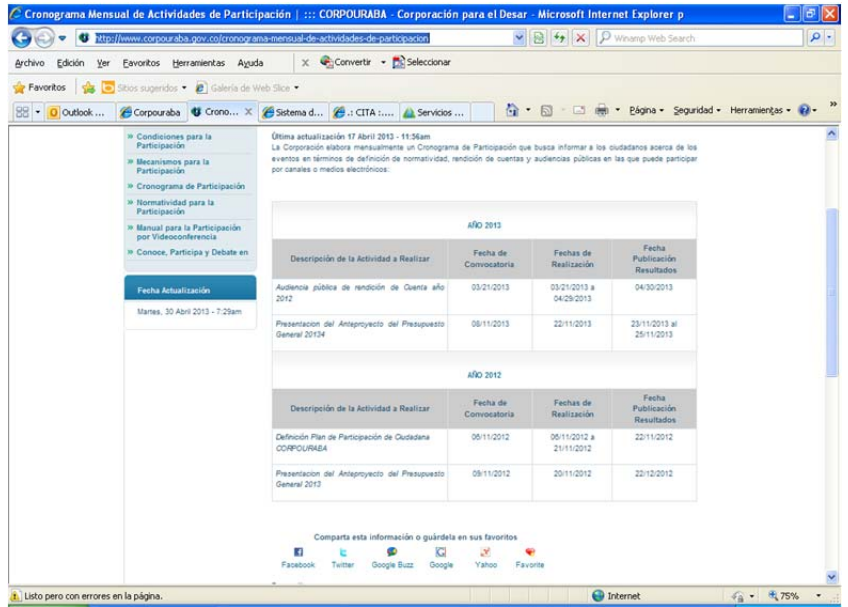

 El 01 de abril, en el Menú de "Participación Ciudadana" del sitio web, en la sección Informe de gestión (Rendición de Cuentas)

Asunto: Informe de actividades realizadas en Audiencia Pública de Rendición de Cuentas año 2012 – Participación Ciudadana

TRD 300-08-01-02-0308-2013

se publica la actividad a desarrollarse una breve descripción y los diferentes mecanismos por los cuales puede participar el ciudadano en la Audiencia Pública, URL: http://www.corpouraba.gov.co/presentacion-de-informes-degestion-rendicion-de-cuentas

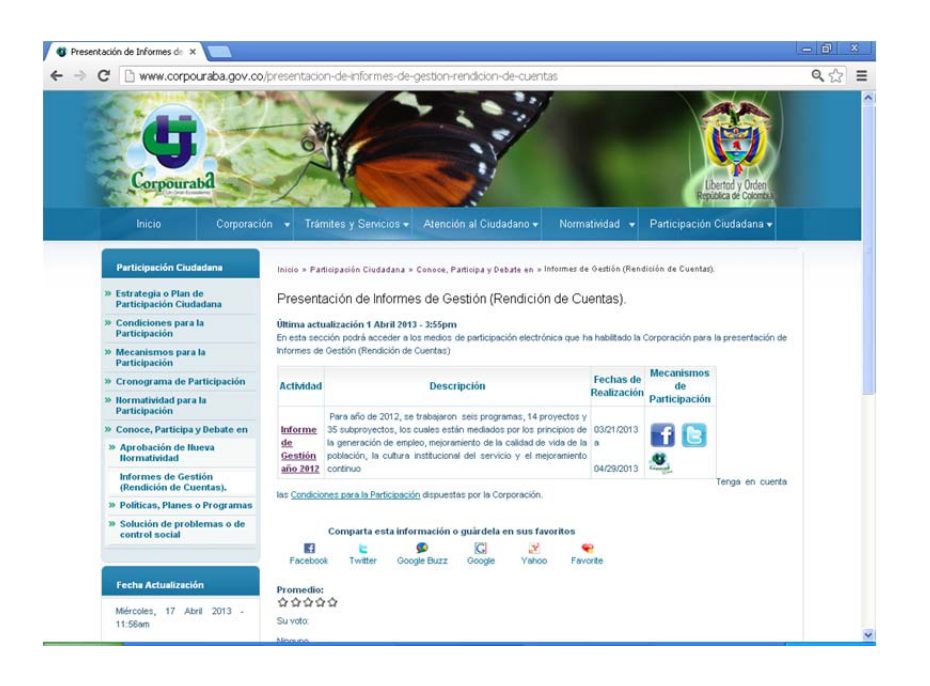

 El 18 de abril, en el menú "Participación Ciudadana" en la sección "Estrategia o Plan de Participación Ciudadana" se actualiza el "Plan de Participación Ciudadana" del año 2013 con su respectiva resolución. URL: http://www.corpouraba.gov.co/estrategia-o-plan-departicipacion-ciudadana

Asunto: Informe de actividades realizadas en Audiencia Pública de Rendición de Cuentas año 2012 – Participación Ciudadana

TRD 300-08-01-02-0308-2013

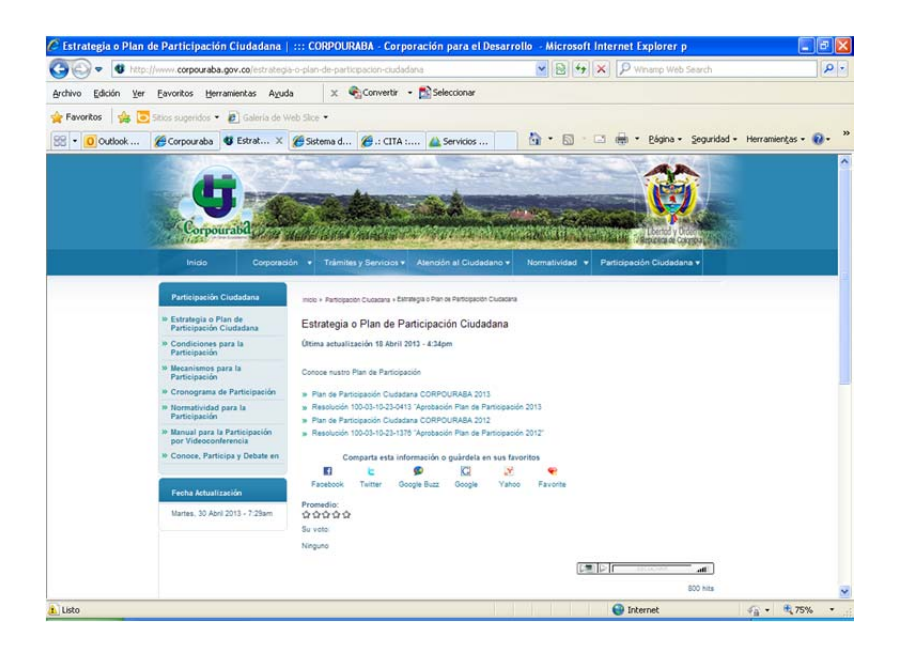

 **En la red social Twitter** se realizan varios trinos informado e invitando a través de ellos sobre la Audiencia Pública de rendición de cuentas del año 2012 y la forma de participar en dicho evento, como se puede visualizar en la siguiente URL https://twitter.com/corpouraba

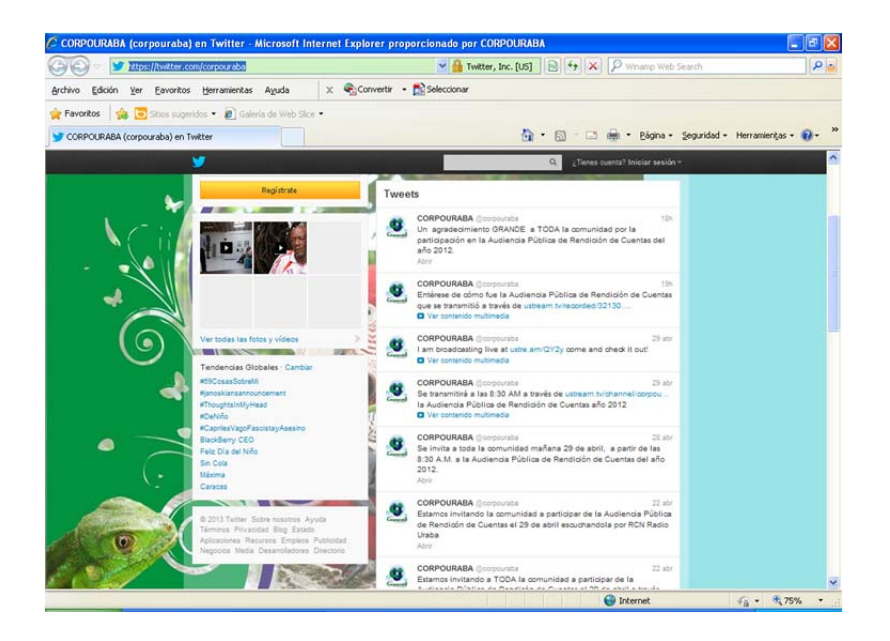

Asunto: Informe de actividades realizadas en Audiencia Pública de Rendición de Cuentas año 2012 – Participación Ciudadana

TRD 300-08-01-02-0308-2013

 **En la Red social Facebook** se realizan varias publicaciones informado e invitando a través de ellos sobre la Audiencia Pública de rendición de cuentas del año 2012 y la forma de participar en dicho evento, como se puede visualizar en la siguiente de la contradicte de la contradicte de la contradicte de la contradicte de la contradicte de la contra

https://www.facebook.com/pages/Corpouraba/175218945843 706

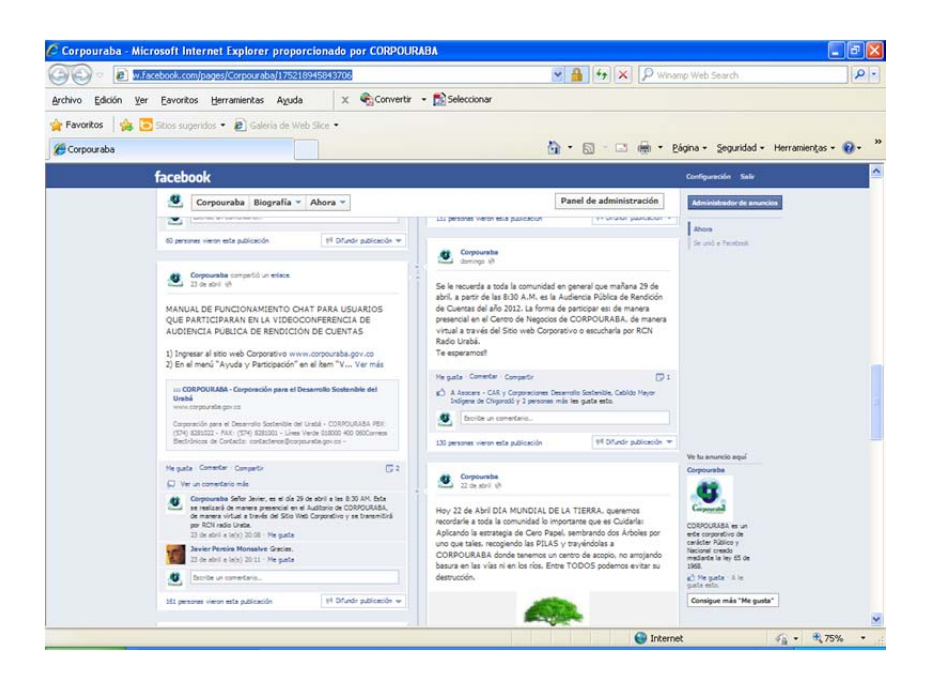

El 29 de abril, posterior a la Audiencia Pública de Rendición de cuentas se compartió por la red social el video de dicho evento

Asunto: Informe de actividades realizadas en Audiencia Pública de Rendición de Cuentas año 2012 – Participación Ciudadana

TRD 300-08-01-02-0308-2013

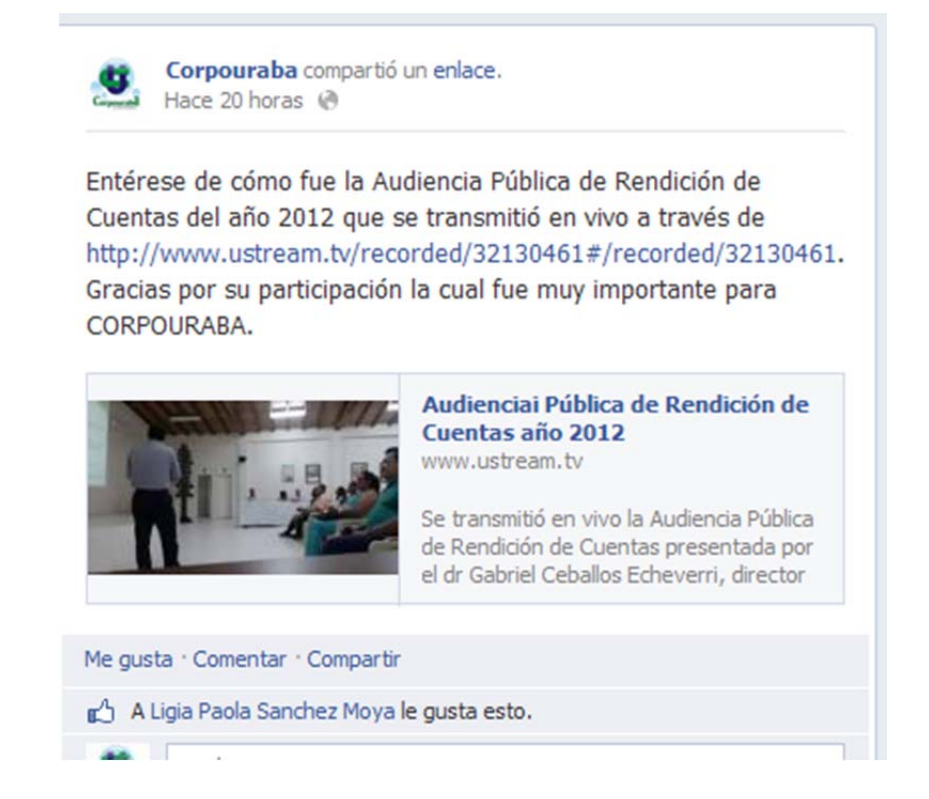

 El 23 de abril, en el menú "Participación Ciudadana" en la sección "Manual para la participación por videoconferencia" se publica el "Manual de funcionamiento chat para usuarios que participaran en la videoconferencia de audiencia pública de rendición de cuentas 2012", como se visualiza en la siguiente URL: http://www.corpouraba.gov.co/manual-para-laparticipacion-por-videoconferencia

Asunto: Informe de actividades realizadas en Audiencia Pública de Rendición de Cuentas año 2012 – Participación Ciudadana

TRD 300-08-01-02-0308-2013

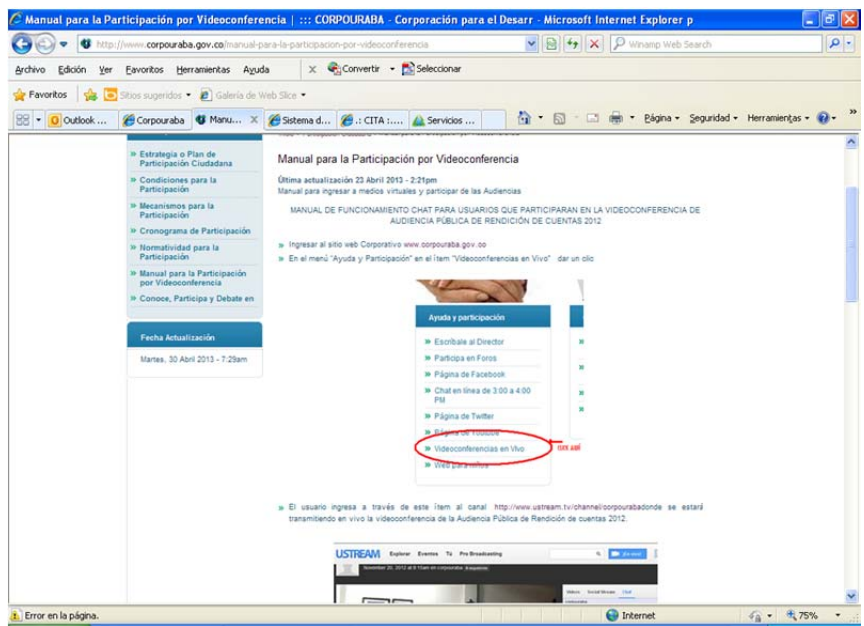

## **Retroalimentación de la invitación**

o En la red social Facebook estas entidades o personas naturales **compartieron** la invitación a la Audiencia Publica

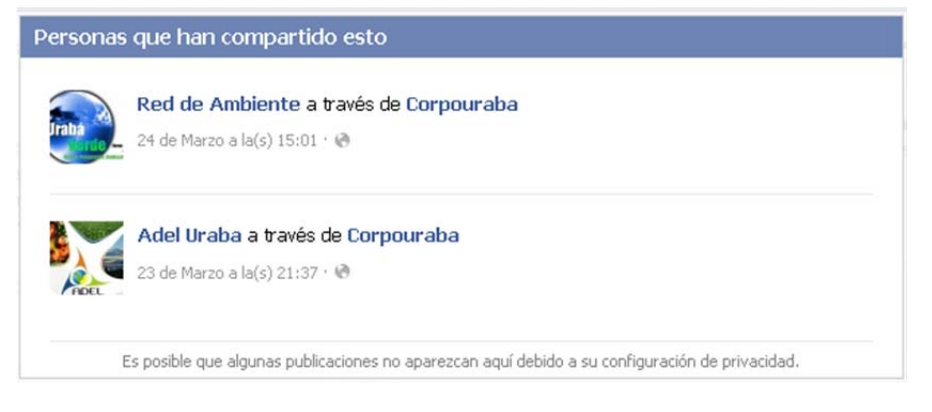

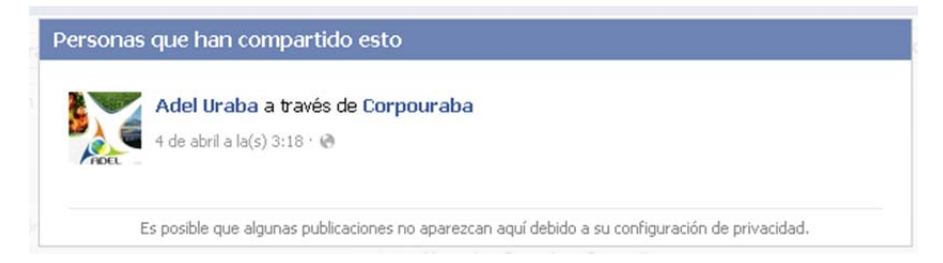

Asunto: Informe de actividades realizadas en Audiencia Pública de Rendición de Cuentas año 2012 – Participación Ciudadana

TRD 300-08-01-02-0308-2013

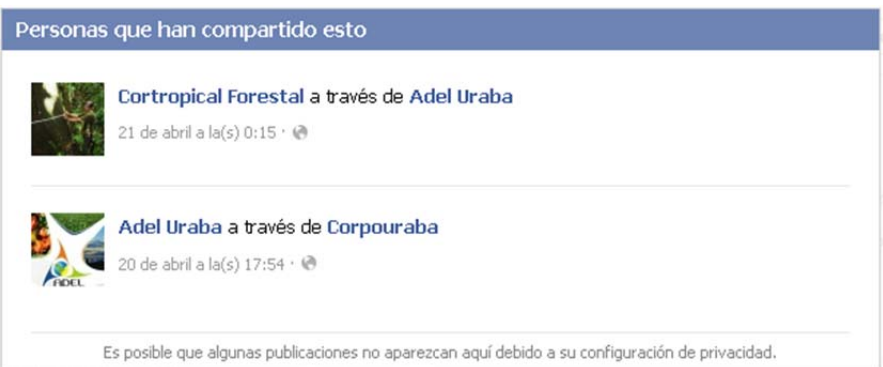

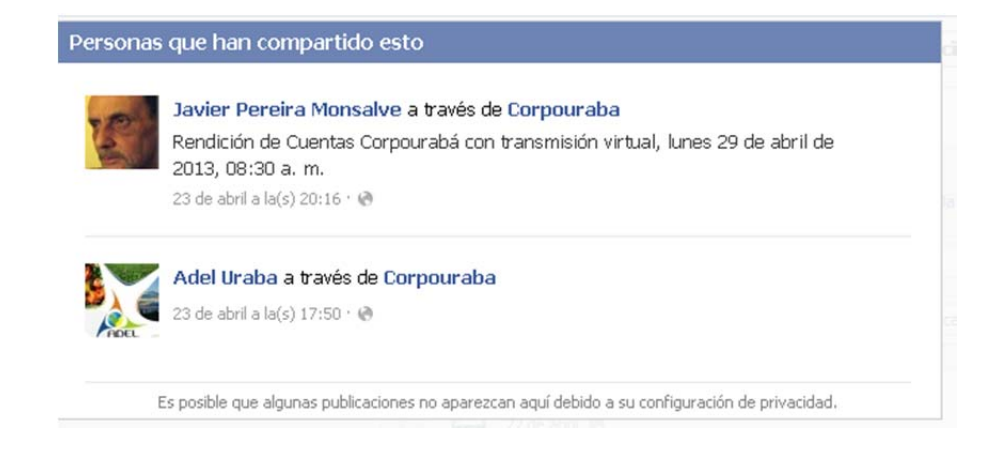

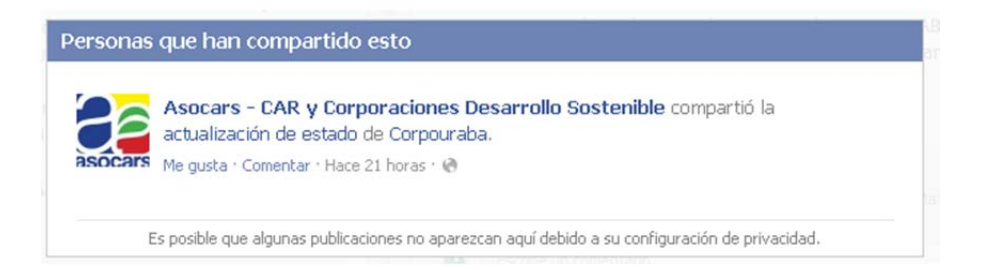

A otras 460 personas les gusto los comentarios realizados sobre la invitación y los medios a utilizar para la audiencia Pública de rendición de cuentas.

Asunto: Informe de actividades realizadas en Audiencia Pública de Rendición de Cuentas año 2012 – Participación Ciudadana

TRD 300-08-01-02-0308-2013

El señor Javier Pereira Monsalve realizo una intervención con una consulta la cual fue respondida el mismo día, como se visualiza en la siguiente imagen.

MANUAL DE FUNCIONAMIENTO CHAT PARA USUARIOS QUE PARTICIPARAN EN LA VIDEOCONFERENCIA DE AUDIENCIA PÚBLICA DE RENDICIÓN DE CUENTAS

1) Ingresar al sitio web Corporativo www.corpouraba.gov.co 2) En el menú "Ayuda y Participación" en el ítem "V... Ver más

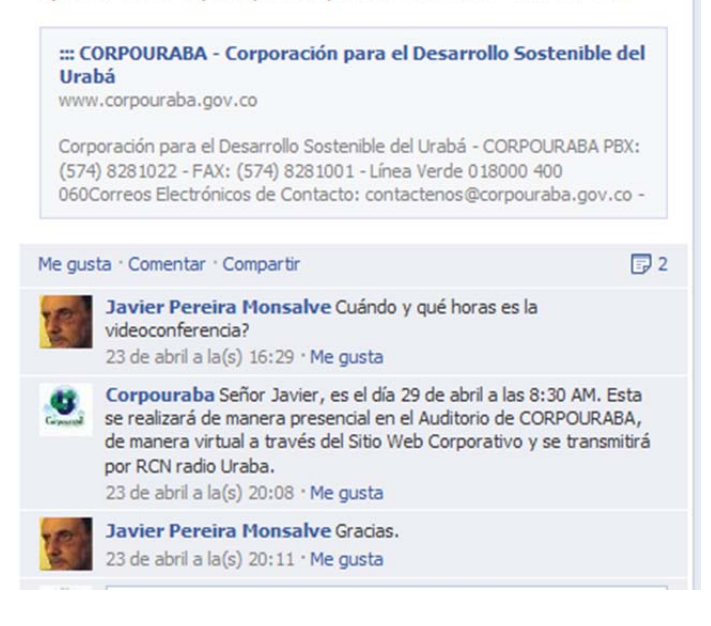

 El 30 de abril en el menú "Participación Ciudadana" se publica en la página "Informes de gestión (Rendición de cuentas)", el video obtenido de la videoconferencia realizada en vivo de la "Audiencia Pública de Rendición de cuentas del Informe de gestión del año 2012", el cual fue publicado canal asignado para la entidad de YouTube y desde éste se publicó en el sitio web Corporativo; con el fin de que la comunidad que no pudo participar en la audiencia lo visualice y a través de él se entere de la presentación. http://www.corpouraba.gov.co/canalesutilizados-para-la-audiencia-publica-de-rendicion-de-cuentas

Asunto: Informe de actividades realizadas en Audiencia Pública de Rendición de Cuentas año 2012 – Participación Ciudadana

TRD 300-08-01-02-0308-2013

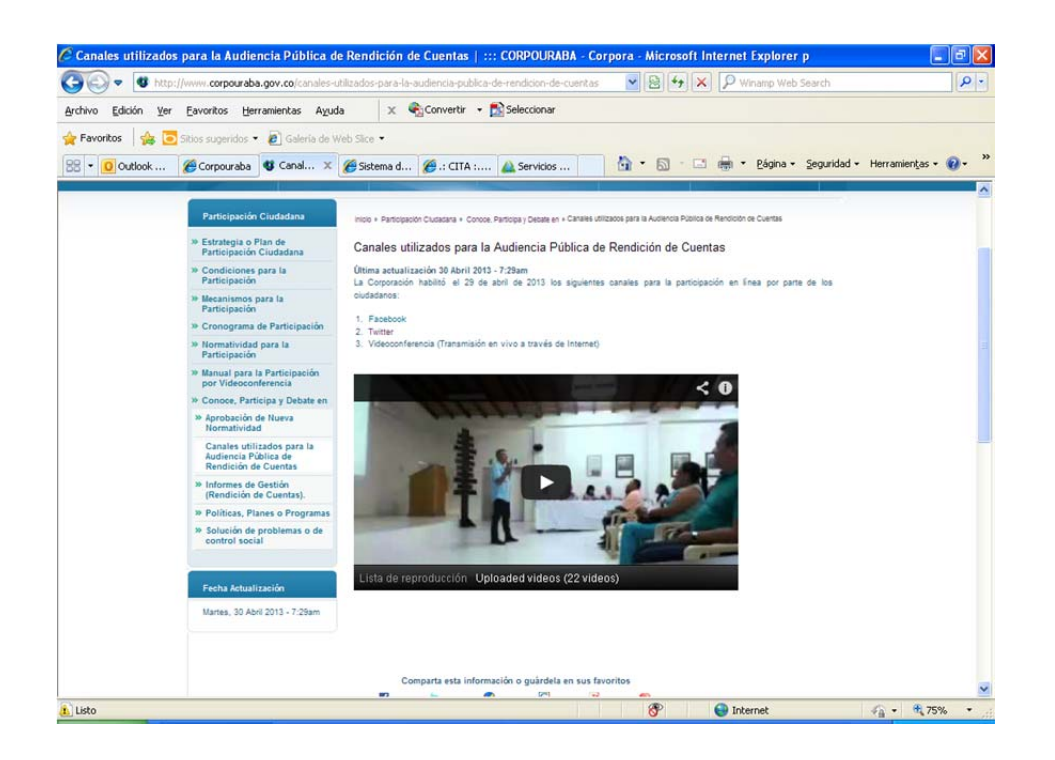

- El mismo 29 de abril se transmitió en vivo por RCN Radio la "Audiencia pública de rendición de cuentas sobre el informe de gestión del año 2012, del cual quedo como resultado un archivo en audio que fue publicado en la página "Informes de gestión (Rendición de cuentas)"
- **Resultados**: Se le cumplió a la comunidad, a la cual se le brindó de manera transparente clara, precisa y concisa un informe de Cuentas del año 2012 y se cumplió con lo establecido en el manual 3.1 de la Estrategia de Gobierno en Línea
- **Observaciones**: Estos mecanismos de Participación, son importantes para CORPOURABA ya que con ellos se dan a conocer los diferentes Informes de Gestión y Rendición de Cuentas a la comunidad, de la misma manera se da cumplimiento a la Estrategia de Gobierno en Línea, establecida por decreto 2693 de 2012 por la Presidencia de la Republica,

Asunto: Informe de actividades realizadas en Audiencia Pública de Rendición de Cuentas año 2012 – Participación Ciudadana

TRD 300-08-01-02-0308-2013

es por ello que amerita que la entidad cuente con equipos de comunicación idóneos para el desarrollo de las actividades de Videoconferencias en vivo, evitando así retrasos en la comunicación con el usuario final, quien es él en última instancia quien califica los resultados.

GILMA MARTINEZ NIETO Ing. de Sistemas Líder GEL

C.C. Director Genera Dr. Gabriel Ceballos Echeverri